#### **муниципальное бюджетное общеобразовательное учреждение**

#### **«Средняя общеобразовательная школа» пст.Подзь**

Рассмотрена на заседании Утверждена приказом МБОУ «СОШ» пст.Подзь

Протокол №8 от 29 августа 2023г.

педагогического совета от 29 августа 2023г. №44

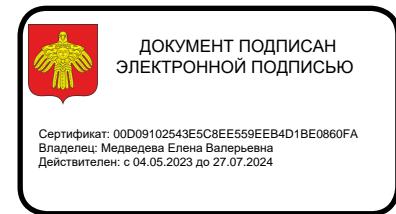

# Программа курса внеурочной деятельности

#### **«Основы информатики»**

технического направления

Возраст детей – 16-17 лет

Срок реализации 1 год

Составитель: Елохин Евгений Евгеньевич

## **Пояснительная записка**

Дополнительная общеобразовательная программа технического направления «Основы информатики» базового уровня для учащихся 11 класса разработана на основе Федерального государственного образовательного стандарта среднего общего образования, с учетом современных мировых требований, предъявляемых к информационного образованию, и традиций российского образования. Реализация программы обеспечивает владение ключевыми компетенциями, составляющими основы для саморазвития и непрерывного образования, целостности общекультурного, личностного и познавательного развития личности обучающихся.

### **Цели и задачи изучения курса**

**Основной целью** является развитие практических умений использования офисных программ для обработки текстовой информации в учебной деятельности, в том числе для подготовки презентаций выполненных проектных работ. Сформированные умения и навыки будут востребованы при изучении практически всех предметов основной образовательной программы в основной школе.

Систематическое овладение азами информатики невозможно без решения логических задач. Решение задач – практическое искусство; научиться ему можно, только подражая хорошим образцам и постоянно практикуясь. Мышление начинается там, где нужно решить ту или иную задачу. Задача будит мысль учащегося, активизирует его мыслительную деятельность. Решение задач считается гимнастикой ума.

### *Задачи программы*

 расширить спектр умений использования средств информационных и коммуникационных технологий для сбора, хранения и передачи различных видов информации (работа с текстом и графикой в среде соответствующих редакторов);

 создать условия для овладения способами и методами освоения новых инструментальных средств, формирования умений и навыков самостоятельной работы;

 воспитать стремление использовать полученные знания в процессе обучения другим предметам и в жизни;

развитие познавательных способностей и общеучебных умений и навыков информационно-логического характера.

Сформулированные цели и задачи реализуются через достижение образовательных результатов.

### **Организационно – педагогические основы**

Программа позволяет освоить наиболее распространенные офисные программные пакеты по обработке текста и подготовки презентаций, в т.ч. за счет использования практических и проектных работ.

Курс изучается в 11 классе, один час в неделю. Всего 34 ч.

### **Личностные, метапредметные и предметные результаты освоения курса**

В ходе изучения курса в основном формируются и получают *развитие метапредметных результатов*, такие как:

владение основными универсальными умениями информационного характера: постановка и формулирование проблемы; поиск и выделение необходимой информации, применение методов информационного поиска; структурирование и визуализация информации; выбор наиболее эффективных способов решения задач в зависимости от конкретных условий; самостоятельное создание алгоритмов деятельности при решении проблем творческого и поискового характера;

ИКТ-компетентность - широкий спектр умений и навыков использования средств информационных и коммуникационных технологий для сбора, хранения, преобразования и передачи различных видов информации (работа с текстом, гипертекстом, звуком и графикой в среде соответствующих редакторов; поиск, информации в компьютерных сетях);

владение основами продуктивного взаимодействия и сотрудничества со сверстниками и взрослыми: умение правильно, четко и однозначно сформулировать мысль в понятной собеседнику форме; умение осуществлять в коллективе совместную информационную деятельность, в частности при выполнении проекта; умение выступать перед аудиторией, представляя ей результаты своей работы с помощью средств ИКТ; использование коммуникационных технологий в учебной деятельности и повседневной жизни.

### *Развитие личностных результатов:*

формирование ответственного отношения к учению, готовности и способности обучающихся к саморазвитию и самообразованию на основе мотивации к обучению и познанию;

формирование коммуникативной компетентности в общении и сотрудничестве со сверстниками, детьми старшего и младшего возраста, взрослыми в процессе образовательной, учебно-исследовательской, творческой и других видов деятельности.

В части *развития предметных результатов* наибольшее влияние изучение курса оказывает на:

формирование информационной и алгоритмической культуры;

формирование представления о компьютере как универсальном устройстве обработки информации; развитие основных навыков и умений использования компьютерных устройств;

формирование навыков и умений безопасного и целесообразного поведения при работе с компьютерными программами и в Интернете.

#### **Контроль и оценка планируемых результатов.**

По окончании обучения учащиеся должны демонстрировать третий уровень результатов – получение опыта самостоятельного общественного действия, а именно:

применять сформированные умения и навыки работы на компьютере в практической деятельности и повседневной жизни.

уметь самостоятельно осуществлять творческие проекты.

создание банка данных детских работ (статей, рисунков, презентаций) для использования в учебно-воспитательном процессе.

знать алгоритмы решения различных логических задач.

## Для отслеживания результатов предусматриваются в следующие **виды контроля**:

анкетирование, тестирование, написание и иллюстрирование статей (с использованием редакторов WORD, POINT), редактирование текстов и изображений, создание презентаций (в POWER POINT), создание таблиц (Excel), конкурсы работ учащихся, выставки, конференции, презентации и т.д. Теоретические знания оцениваются через участие во внеклассных мероприятиях, различных олимпиадах, конкурсах, марафонах.

#### **Методическое обеспечение программы**

Основной формой обучения по данной программе является учебнопрактическая деятельность учащихся. Приоритетными методами её организации служат практические, поисково-творческие работы. Все виды практической деятельности в первых двух разделах программе направлены на освоение различных технологий работы с информацией и компьютером как инструментом обработки информации.

Занятия по данной программе состоят из теоретической и практической части, причём больше времени занимает практическая часть. Форму занятий можно определить и как самостоятельную деятельность, и как творческую (практическое выполнение упражнений, решение логических задач, загадок, работа в группах, викторины, игры и т.д.).

Построение занятий предполагается на основе педагогических технологий активизации деятельности учащихся путем создания проблемных ситуаций, использования учебных и ролевых игр, разноуровневого и развивающего обучения, индивидуальных и групповых способов обучения.

Программа предусматривает использование следующих форм работы:

*фронтальной* - подача учебного материала всему коллективу учеников; *индивидуальной* - самостоятельная работа обучающихся с оказанием учителем помощи учащимся при возникновении затруднения, не уменьшая активности учеников и содействуя выработки навыков самостоятельной работы;

*групповой* - когда учащимся предоставляется возможность самостоятельно построить свою деятельность на основе принципа взаимозаменяемости, ощутить помощь со стороны друг друга, учесть возможности каждого на

конкретном этапе деятельности. Всё это способствует более быстрому и качественному выполнению задания.

## **Планируемые результаты изучения учебного курса**

*Регулятивные универсальные учебные действия*:

Учащийся научиться:

целеполаганию, включая постановку новых целей, преобразование практической задачи в познавательную;

самостоятельно анализировать условия достижения цели на основе учета выделенных учителем ориентиров действия в новом учебном материале; планировать пути достижения целей;

уметь самостоятельно контролировать свое время и управлять им.

*Коммуникативные универсальные учебные действия:* 

Учащийся научиться:

учитывать различные мнения и стремиться к координации различных позиций в сотрудничестве;

аргументировать свою точку зрения и отстаивать свою позицию;

задавать вопросы, необходимые для организации собственной деятельности и сотрудничества с партнёром;

осуществлять самоконтроль, взаимоконтроль и оказывать в сотрудничестве взаимопомощь.

*Познавательные универсальные учебные действия:* 

Учащийся научиться:

применять текстовый процессор для набора, редактирования и

форматирования текстов, создания списков и таблиц;

применять инструменты простейших графических редакторов для создания и редактирования рисунков;

создавать простейшие мультимедийные презентации для поддержки своих выступлений;

осуществлять выбор наиболее эффективных способов решения задач в зависимости от конкретных условий;

давать определение понятиям;

устанавливать причинно-следственные связи;

строить логические рассуждения, включающее установление причинноследственные связей.

| $N$ <sup>o</sup> $\Pi$ $\Pi$ | Наименование                      | Всего | Из них       |          |
|------------------------------|-----------------------------------|-------|--------------|----------|
|                              | разделов и тем                    | часов | Практические | – Теория |
|                              |                                   |       | работы       |          |
|                              | Обработка текстовой<br>информации | 18    | 14           |          |
|                              | Обработка                         |       | 6            |          |

**Содержание учебного курса**

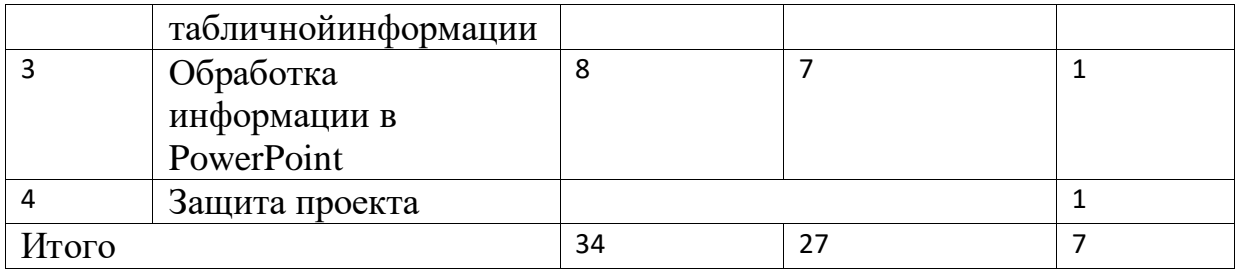

Программа состоит из 3 разделов:

- 1. Обработка текстовой информации;
- 2. Обработка табличной информации
- 3. Обработка информации в PowerPoint;

*Практикум раздела «*Обработка текстовой информации» позволяет сформировать у учащихся навыки работы с текстовыми документами. Указанные операции по подготовке и обработке текста может использоваться не только непосредственно на уроках информатики, но и в рамках других предметов при подготовке рефератов, отчетов и других творческих письменных работ.

Второй раздел предусматривает занятия по подготовке компьютерных презентаций. Темы познакомят с возможностями работы редактора презентаций и предполагает выполнение практических заданий. Особенностью практикума является его проектный характер: учащиеся, выполняя предложенные задания, шаг за шагом продвигаются к единой цели – создание презентации к проекту по выбранной теме в рамках курса «Основы проектной деятельности».

## **Раздел 1. Обработка текстовой информации-18 ч.**

Интерфейс текстовых редакторов. Обработка текстов. Текстовые документы и их структурные единицы (раздел, абзац, строка, слово, символ). Технологии создания текстовых документов. Создание и редактирование текстовых документов на компьютере (вставка, удаление и замена символов, работа с фрагментами текстов, проверка правописания, расстановка переносов). Форматирование символов (шрифт, размер, начертание, цвет). Форматирование абзацев (выравнивание, отступ первой строки). Стилевое форматирование. Включение в текстовый документ списков, таблиц и графических объектов. Коллективная работа над документом. Сохранение документа в различных текстовых форматах.

## **Раздел 2. Обработка графической информации-7 ч.**

Интерфейс табличных редакторов. Табличные документы и инструменты создания, редактирования.

**Раздел 3. Обработка информации в PowerPoint-8 ч.** 

Компьютерные презентации. Описание последовательно развивающихся событий (сюжет). Дизайн презентации и макеты слайдов. Звуковая и видео информация. Анимация. Возможности настройки анимации в редакторе презентаций.

Учебно-тематическое планирование

| $N_2$     | Наименование разделов и тем                | Характеристика деятельности                                             |
|-----------|--------------------------------------------|-------------------------------------------------------------------------|
| занятия   |                                            |                                                                         |
|           | Раздел 1. Обработка текстовой информации   |                                                                         |
| 1         | Инструктаж по ТБ. Компьютер -              | Следовать рекомендациям по безопасной работе в классе с вычислительной  |
|           | универсальная машина для работы с          | техникой, в том числе с компьютером.                                    |
|           | информацией                                | Следовать гигиеническим рекомендациям (зарядка для глаз, пальцев рук).  |
|           |                                            | анализировать устройства компьютера с точки зрения организации процедур |
|           |                                            | ввода, хранения, обработки, вывода и передачи информации;               |
|           |                                            | определять технические средства, с помощью которых может быть           |
|           |                                            | реализован ввод информации (текста, звука, изображения) в компьютер.    |
| $2 - 3$   | Ввод и редактирование текста. Проверка     | соотносить этапы (ввод, редактирование, форматирование)                 |
|           | орфографии                                 | выделять, перемещать и удалять фрагменты текста; создавать тексты с     |
|           |                                            | повторяющимися фрагментами;                                             |
|           |                                            | осуществлять орфографический контроль в текстовом документе с помощью   |
|           |                                            | средств текстового процессора;                                          |
| $4 - 5$   | Копирование, перемещение текста            | выделять, перемещать и удалять фрагменты текста; создавать тексты с     |
|           |                                            | повторяющимися фрагментами;                                             |
| $6 - 7$   | Форматирование текста                      | оформлять текст в соответствии с заданными требованиями к шрифту, его   |
|           |                                            | начертанию, размеру и цвету, к выравниванию текста;                     |
| $8-9$     | Использование стилей оформления            | оформлять текст в соответствии с заданными требованиями к шрифту, его   |
|           |                                            | начертанию, размеру и цвету, к выравниванию текста;                     |
| $10 - 11$ | Создание списков                           | создавать и форматировать списки;                                       |
| $12 - 13$ | Создание таблиц                            | создавать, форматировать и заполнять данными таблицы                    |
| $14-15$   | Создание списка литературы                 | поиск и замена по тексту                                                |
| 16        | Создание оглавления                        | вставка символов, рисунков, объектов в текст                            |
| 17        | Подготовка и верстка документа             | подготовка и верстка документа                                          |
| 18        | Экспорт и печать документов                | экспорт и печать документов                                             |
|           | Раздел 2. Обработка графической информации |                                                                         |
| 19        | Интерфейс табличного процессора            | Изучение инструментов и примитивов табличногопроцессора                 |
| 20        | Создание и редактирование электронных      | Создание и редактирование электронных таблиц, ввод формул в таблицу     |
|           | таблиц, ввод формул в таблицу              |                                                                         |

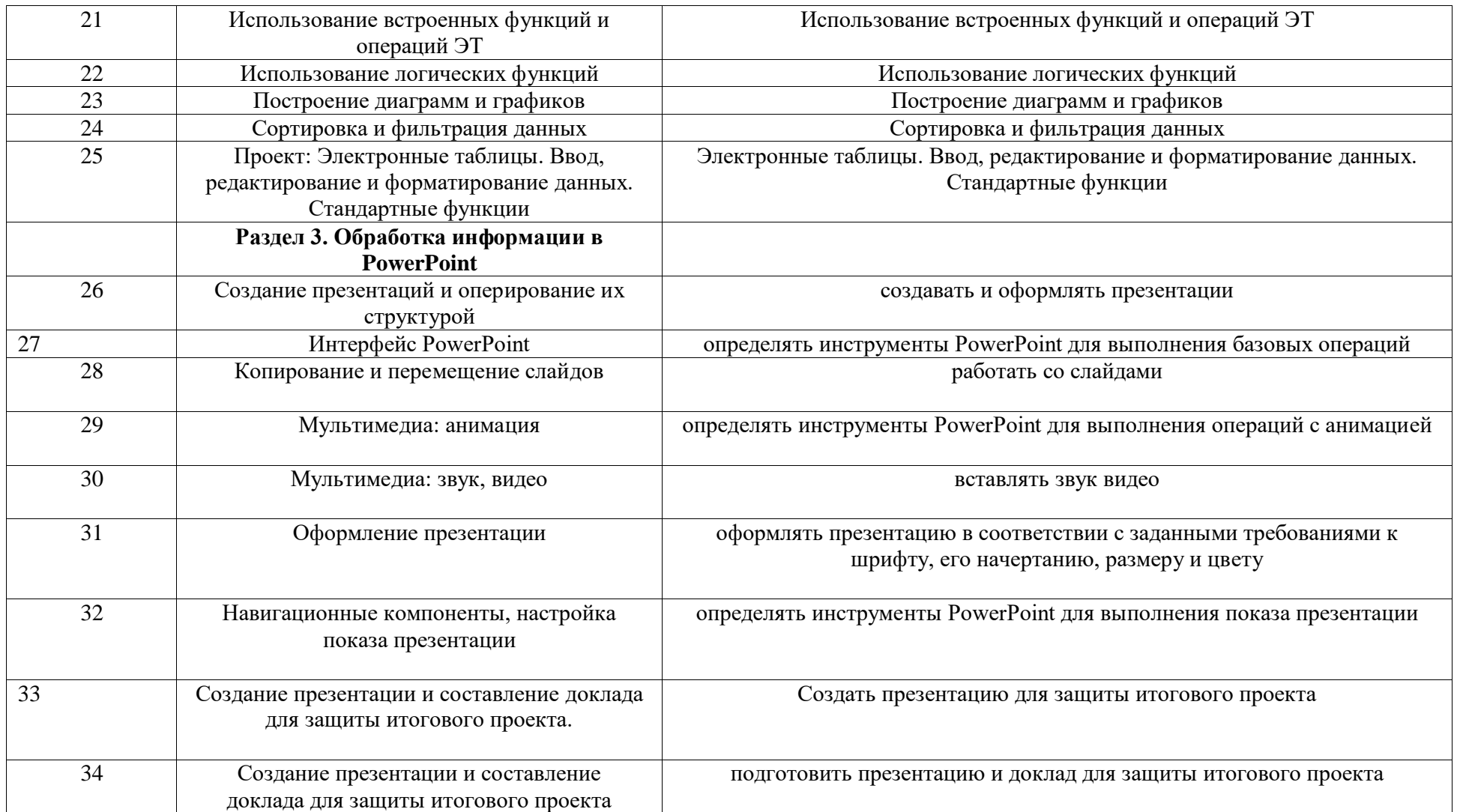

### **Список литературы**

### **Для учителя:**

Дополнительная общеобразовательная дополнительная общеразвивающая программа естественно – научной направленности «Зелёная школа» разработана в соответствии с требованиями:

1.Федерального закона от 29 декабря 2012 года №273-ФЗ «Об образовании в Российской Федерации»;

2. Концепцией развития дополнительного образования детей до 2030 года, утвержденной распоряжением Правительства Российской Федерации от 31 марта 2022г. №678-р;

3. Постановлением Главного государственного санитарного врача РФ от 28 сентября 2020 г. № 28 «Об утверждении СанПиН 2.4.3648-20 «Санитарно-эпидемиологические требования к организации воспитания и обучения, отдых и оздоровления детей и молодежи»;

4.Приказ Министерства образования и науки Российской Федерации от 23.087.2017г. №816 «Об утверждении Порядка применения организациями, осуществляющими образовательную деятельность, электронного обучения, дистанционных образовательных технологий при реализации образовательным программам»;

5. План мероприятий по реализации Концепции развития дополнительного образования детей до 2030 года в Республике Коми (утвержден распоряжением Правительства Республики Коми от 06.09.2022г.  $N_2$  385 – р).

## **Учебно-методическое обеспечение программы**

- 1. Босова Л.Л. Информатика: Учебник для 10 класса. М.: БИНОМ, 2013.
- 2. Босова Л.Л. Информатика: учебник для 11 класса. М.: БИНОМ, Лаборатория знаний, 2013.
- 3. Босова Л.Л. Уроки информатики в 10-11классах.– М.: БИНОМ, 2013.
- 4. Босова Л.Л., Босова А.Ю., Коломенская Ю.Г. Занимательные задачи по информатике. – М.: БИНОМ. Лаборатория знаний, 2011.
- 5. Босова Л.Л. Набор цифровых образовательных ресурсов «Информатика 10-11». – М.: БИНОМ. Лаборатория знаний, 2011.
- 6. Ресурсы Единой коллекции цифровых образовательных ресурсов (http://school-collection.edu.ru/)

## **Материально-техническая база**

1. Каждый учащийся должен быть обеспечен учебником и рабочей тетрадью.

2. У каждого ученика должно быть два учебных места:

за партой, где ему будет удобно работать с учебником и тетрадью, слушать учителя, смотреть демонстрационный материал на экране, проецируемый с помощью проектора;

компьютерное рабочее место, оборудованное для ученика начальной школы.

к компьютеру ученика должны быть подсоединены наушники.

у учащихся должна быть возможность работы в сети Интернет, обязательное условие контентная фильтрация трафика.

3. Ресурсы Единой коллекции цифровых образовательных ресурсов (http://school-collection.edu.ru/)

4. Материалы авторской мастерской Босовой Л.Л.

(http://metodist.lbz.ru/authors/informatika/3/)

5. На компьютерах ученика должно быть установлено: пакет офисных приложений, PowerPoint, OpenOffice.